#### http://jmap.io/

a better way to interface with email

Bron Gondwana <brong@fastmail.fm> *'The nice thing about standards is that there are so many to choose from.'*

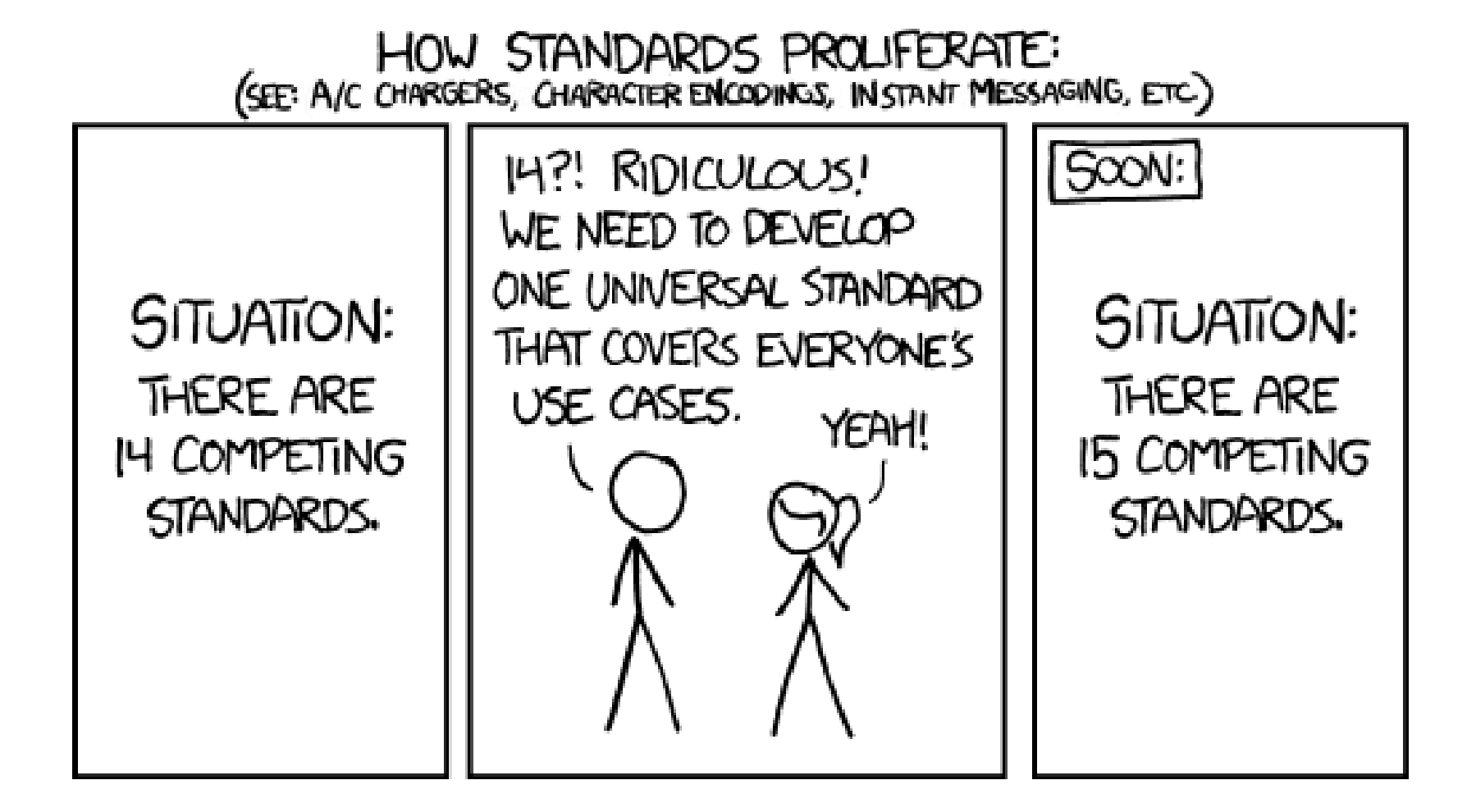

- POP3 + SMTP (+pop before SMTP and abominations)
- $\bullet$  IMAP + SMTP
- ActiveSync
- IMAP flavours (gmail, Cyrus extended, Dovecot extended, 30+ RFCs)
- $\bullet$  SMTP + BURL + IMAPURL

#### Others...

- Gmail REST API
- InboxApp API
- Yahoo API

• ... \$COMPANY API

## Why JMAP?

*"it's the letter after I"*

- JSON over HTTPS
- One API for email/calendars/contacts
- Mobile/battery/network friendly
- Actually designed so you can write performant, full-featured email clients
- Concepts working now at FastMail

# Support friendly

- $\bullet$  IMAP + SMTP
	- Tons of optional features
	- Firewalls => support headaches
	- partial failures / incomplete actions
- Single endpoint all up or all down
- No partial failures

## Network/battery friendly

- Batched operations
	- Multiple commands in a single request
	- Can refer to items created in previous request
- Supports out-of-band notifications
	- e.g. Android and iOS push notifications
	- No need to keep a TCP connection open

## Efficient updates

- Powerful windowing controls
	- Request exactly what you need for the current display.
- Rename/move detection
	- Consistent IDs mean no re-downloading messages moved by other clients
- Flood resistant
	- Size limits on updates so you never get flooded

# Clear upgrade path

- JMAP Proxy talks IMAP/CalDAV/CardDAV
	- Allow immediate use of JMAP clients with existing service.
	- Use CONDSTORE/QRESYNC and Gmail specific facilities
	- Can add new server feature support in one codebase.

## Open Source / Open Documentation

- FastMail commits to provide:
	- Spec document
	- Reference proxy
	- Reference server
	- Reference client
	- Compliance test suite